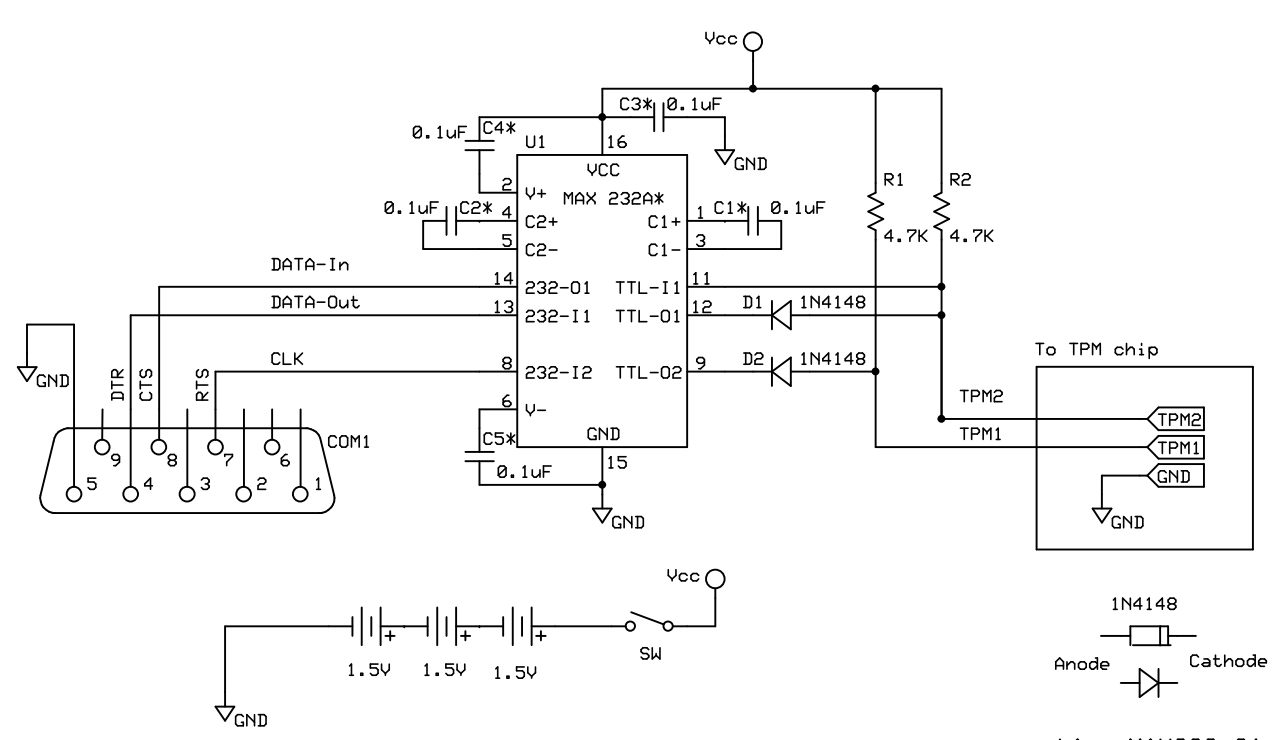

Power supply based on 3 AA batteries

\*for MAX232 C1-C5 have diff. value

| List of components                   |                       |            |                 |         |  |
|--------------------------------------|-----------------------|------------|-----------------|---------|--|
| U1                                   | MAX 232A              |            | MAX 232*        |         |  |
| D1, D2                               | $2 \times 1N4148$     |            | <-              |         |  |
| $C1 - C5$                            | $5 \times 0.1$ uF     |            | $5 \times 1$ uF |         |  |
| R1, R2                               | $2 \times 4.7$ KOhms  |            | $\leftarrow$    |         |  |
| DB <sub>9</sub>                      | $1 \times DB9$ female |            | $\leftarrow$    |         |  |
| Driven Serial Programmer for PC8394T |                       |            |                 |         |  |
| ALLservice<br>www.allservice.ro      |                       |            |                 |         |  |
| Victor Voinea                        |                       | Rev 4.0    |                 | Size A4 |  |
|                                      |                       | 18.06.2006 |                 |         |  |